**Edgeless с кряком Скачать бесплатно For Windows 2022**

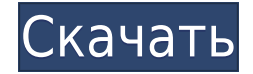

### **Edgeless Crack With Product Key Free Download**

Просто наведите указатель мыши на один или два монитора тремя способами. Курсор мыши Это одна из основных жалоб, побочных эффектов и побочных эффектов работы с курсором мыши. И курсор мыши отстой. Да ладно, они должны быть рады, что могут работать без проблем. Но без курсора мыши ваша мышь бесполезна, она как... Бестолковая. Описание без краев: Наведите указатель мыши на один или два монитора тремя способами. Описание [Version en español se encuentra a continuación.] Видео: Windows 10 и Edge Статья: Перенесите временную шкалу Windows 10 в Edge и браузер. - Не весь этот интерфейс будет доступен в финальной версии Microsoft Edge; новый Edge, скорее всего, будет очень похож на текущую версию, но Microsoft, вероятно, со временем изменит его. - Эта функция будет эксклюзивной для Edge: вы не сможете использовать ее ни в каком другом браузере (или в любой программе Windows, если уж на то пошло). Статья: Как удалить некоторые приложения, расширения и прочий мусор из браузера Google Chrome. - Если на вашем компьютере недостаточно места для всех приложений, расширений, подключаемых модулей или другого мусора, который вы хотите сохранить, вы можете настроить их автоматическую загрузку и установку при открытии браузера. - Есть переключатель «Рассматривать расширение как приложение», который позволяет удалять расширения так же, как вы удаляете программу Windows. - Раздел «Интернет-магазин», в котором перечислены все установленные расширения и программы, можно скрыть на боковой панели браузера. Статья: Как удалить некоторые приложения, расширения и другой мусор из браузера Microsoft Edge. - Если на вашем компьютере недостаточно места для всех приложений, расширений, подключаемых модулей или другого мусора, который вы хотите сохранить, вы можете настроить их автоматическую загрузку и установку при открытии браузера. - Есть переключатель «Рассматривать расширение как приложение», который позволяет удалять расширения так же, как вы удаляете программу Windows. Статья: Мы говорим не о таких вещах, как списки самых популярных вирусов (которые на самом деле представляют собой просто веб-сайты со словом вирус в них), а о таких вещах, как компьютеры, зараженные вредоносным программным обеспечением. Top10Best читает файл шаблона, перечисляет приложения, соответствующие этому шаблону, и выполняет виртуальный поиск.

### **Edgeless Product Key Full Download**

Edgeless — это крошечная и простая программа для Windows, название которой как бы описывает, о чем идет речь. Она позволяет перемещать указатель мыши по экрану. Оберните указатели вокруг одного или двух мониторов тремя способами. Проще говоря, он позволяет вам перемещать указатель мыши с одной стороны экрана на другую непрерывным и линейным движением, не выходя, так сказать, за пределы экрана. Он имеет три очевидных режима или «параметров переноса», как они называются: «Все», «Горизонтально» и «Вертикально». Вы можете легко переключаться между этими режимами из меню панели задач приложения. Одно из тех олдскульных приложений, которые могут оказаться полезными в современных операционных системах. Он должен поддерживать до двух

мониторов и автоматически определять, используется ли установка с одним или двумя мониторами, и наши тесты, проведенные с использованием одного и двух мониторов, настройки HDMI-VGA и Windows 10, показали, что он работает именно так, как ожидалось. Поскольку мы говорим о функциях, стоит упомянуть, что приложение также предлагает общую, но полезную опцию «Запуск при запуске Windows», которую можно включить, как вы уже догадались, из меню, упомянутого выше. Простой и эффективный, мало пользы Приложение не требует каких-либо специальных сторонних компонентов для развертывания в вашей системе, и вы сможете запустить его за считанные секунды благодаря оптимизированному установщику на основе мастера. Принимая все во внимание, Edgeless, по общему мнению, является хорошим и полезным приложением, которое работает так, как и ожидалось, даже в последних версиях Windows. Конечно, это не совсем впечатляет, однако может оказаться полезным для нескольких пользователей, которые предпочитают сумасшедшую чувствительность мыши и для которых переход от одной части экрана к другой обычными средствами может оказаться немного медленным. Особенности: Безграничный Простой и удобный в использовании Никаких сторонних компонентов Совместимость с Direct X и т. д. Обзор без краев: Скриншоты Edgeless — экспериментальная полноэкранная игра с отображением указателя мыши. Функции: Edgeless играется так же, как и любая другая полноэкранная игра с указателем мыши, как и несколько бесплатных игр с указателем мыши. Использует Direct X 9 Поддерживает 16 миллионов цветов Простота использования и запуска Обзор без краев: Скриншоты Edgeless экспериментальная полноэкранная игра с отображением указателя мыши. Функции: 1eaed4ebc0

## **Edgeless Crack+ [32|64bit]**

Пульт дистанционного управления Edgeless позволяет перемещать указатель мыши по экрану тремя различными способами. • Любой: держите указатель мыши внутри середины экрана. Он автоматически выбирает любой монитор. Используйте его, когда левая/правая кнопки мыши назначены для отображения вашего приложения. (например, вы играете в игру FPS и не можете управлять ею с помощью клавиатуры) • Горизонтально: Держите указатель мыши на левой стороне экрана. Вы автоматически выбираете конкретный монитор. Используйте его, чтобы переместить указатель мыши в правую часть экрана, где назначены кнопки мыши. (например, вы настраиваете инструмент, которому требуется доступ к правой стороне экрана) • Вертикально: удерживайте указатель мыши в нижней части экрана. Вы автоматически выбираете конкретный монитор. Используйте его, чтобы переместить указатель мыши вверх к верхней части экрана, где назначены кнопки мыши. (Например, вы ищете соединение WiFi на более высоком уровне. Вам нужно переместить указатель мыши вверх). Безграничные функции: • Отображать указатель мыши на любом мониторе в виде следа (например, вы хотите переместить указатель мыши с одного монитора на другой, следуя за указателем мыши) • Измените цвет и фон указателя мыши в соответствии с вашими потребностями. • Обнаружение текущих функций кнопок мыши. • Определить ориентацию и направление (влево, вправо, вверх, вниз, домой, конец) мыши. • Установить активный монитор. • Установите приложение и окно игры в качестве цели. • Установить профиль для вращения, Любой, Горизонтальный и Вертикальный. • Используйте только кнопки мыши 1 и 2 для перемещения указателя мыши. (Вы можете включить или отключить кнопки мыши, используя настройки программы.) Ключевые слова: указатель мыши, пульт дистанционного управления, панель задач win, удаленное управление монитором, Указатель переноса, указатель мыши, С++, окно, в окне Имей Инновации Инк. WrapOff писал: Edgeless — это крошечная и простая программа для Windows, название которой как бы описывает, о чем идет речь. Она позволяет перемещать указатель мыши по экрану. Оберните указатели вокруг одного или двух мониторов тремя способами. Проще говоря, он позволяет перемещать указатель мыши с одной стороны экрана на другую непрерывным и линейным движением, не нажимая на кнопку.

### **What's New In Edgeless?**

Оберните указатель мыши вокруг экрана. Мы все сделали это. Пытаетесь ли вы использовать командную строку или держите игровую мышь на месте для тира, вы, вероятно, сами усвоили некоторые из этих приемов. Когда вы выходите из-под контроля с быстрым стилем упаковки, попробуйте этот инструмент. Это новая клиентская технология, которую вам представил ваш покорный слуга. Оберните указатель мыши вокруг экрана. Мы все сделали это. Пытаетесь ли вы использовать командную строку или держите игровую мышь на месте для тира, вы, вероятно, сами усвоили некоторые из этих приемов. Когда вы выходите из-под контроля с быстрым стилем упаковки, попробуйте этот инструмент. Это новая клиентская технология, которую вам представил ваш

покорный слуга. Безграничные функции: \* Установите положение мыши или «перенос» с любого экрана в системе. \* Избавьтесь от строки меню для бесперебойной работы. \* Закрепите или отсоедините инструмент. \* Центральное положение и поддержка нескольких мониторов. \* Для установки не требуется дополнительное программное обеспечение. Форум: Скриншоты: Безграничный edgeless.png (15,6 КиБ) Просмотрено 505 раз edgeless.png (15,6 КиБ) Просмотрено 505 раз edgeless.png (15,6 КиБ) Просмотрено 505 раз edgeless.png (15,6 КиБ) Просмотрено 505 раз edgeless.png (15,6 КиБ) Просмотрено 505 раз edgeless.png (15,6 КиБ) Просмотрено 505 раз edgeless.png (15,6 КиБ) Просмотрено 505 раз edgeless.png (15,6 КиБ) Просмотрено 505 раз edgeless.png (15,6 КиБ) Просмотрено 505 раз edgeless.png (15,6 КиБ) Просмотрено 505 раз edgeless.png (15,6 КиБ) Просмотрено 505 раз edgeless.png (15,6 КиБ) Просмотрено 505 раз безграничный.png (15,6 КиБ)

# **System Requirements For Edgeless:**

Используя наш сайт, вы соглашаетесь с использованием файлов cookie и Условиями использования. Поддерживаемая версия Android: 1.7 и выше Требуется Android 4.0.3 и выше. 2.0 и выше Требуется Android 2.2 и выше. 3.0 и выше Требуется Android 3.0 и выше. 4.0 и выше Требуется Android 4.0 и выше. Поддерживаемая версия iOS: iOS 6.0 и выше Требуется iOS 4.3 и

Related links: